### Indizieren von Text

René Pfeiffer <pfeiffer@luchs.at>

CaT

#### 31. August 2008

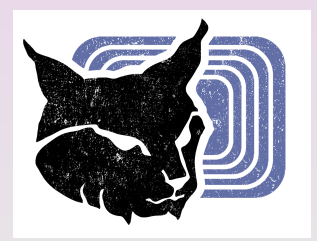

René Pfeiffer <pfeiffer@luchs.at> (CaT) [Indizieren von Text](#page-80-0) 31. August 2008 1/30

 $\equiv$ 

<span id="page-0-0"></span> $2990$ 

 $(0,1)$   $(0,1)$   $(0,1)$   $(1,1)$   $(0,1)$   $(0,1)$   $(0,1)$   $(0,1)$   $(0,1)$   $(0,1)$   $(0,1)$   $(0,1)$ 

### Inhaltsübersicht - Wovon reden wir?

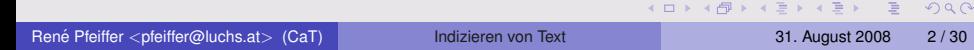

# Inhaltsübersicht - Wovon reden wir?

- **Wieso Text?**
- Was ist eigentlich Text?
- Bevor man indiziert, räumt man auf
- Richtiges" Indizieren
- "<br>-Backends - Google@home
- Suchen passende Frontends
- Wege zur Verbesserung der Ansätze

 $\equiv$ 

 $\Omega$ 

 $(1, 1)$   $(1, 1)$   $(1, 1)$   $(1, 1)$   $(1, 1)$   $(1, 1)$   $(1, 1)$   $(1, 1)$   $(1, 1)$ 

René Pfeiffer <pfeiffer@luchs.at> (CaT) [Indizieren von Text](#page-0-0) 31. August 2008 3 / 30

 $2990$ 

イロト イ部 トイ君 トイ君 トー君

- **Sammlungen von Dokumenten sehr verbreitet** 
	- $\triangleright$  Office Dokumente
	- ▶ Adobe (R) Portable Document Format (PDF)
	- $\triangleright$  Webseiten, E-Mails, Notizen, Quellcode, ...

 $\equiv$ 

 $\Omega$ 

 $(0,1)$   $(0,1)$   $(0,1)$   $(1,1)$   $(0,1)$   $(0,1)$   $(0,1)$   $(0,1)$   $(0,1)$   $(0,1)$   $(0,1)$   $(0,1)$ 

- **Sammlungen von Dokumenten sehr verbreitet** 
	- $\triangleright$  Office Dokumente
	- $\triangleright$  Adobe $(\overline{R})$  Portable Document Format (PDF)
	- $\blacktriangleright$  Webseiten, E-Mails, Notizen, Quellcode, ...
- **•** Textdarstellung universell
	- $\blacktriangleright$  leicht wandelbar
	- $\blacktriangleright$  formatunabhängig
	- $\rightarrow$  gut zu verarbeiten

 $\equiv$ 

 $\Omega$ 

 $(1, 1)$   $(1, 1)$   $(1, 1)$   $(1, 1)$   $(1, 1)$   $(1, 1)$   $(1, 1)$   $(1, 1)$   $(1, 1)$ 

- **Sammlungen von Dokumenten sehr verbreitet** 
	- $\triangleright$  Office Dokumente
	- $\triangleright$  Adobe $\circledR$  Portable Document Format (PDF)
	- $\blacktriangleright$  Webseiten, E-Mails, Notizen, Quellcode, ...
- Textdarstellung universell
	- $\blacktriangleright$  leicht wandelbar
	- $\blacktriangleright$  formatunabhängig
	- $\rightarrow$  gut zu verarbeiten
- **Konzentration auf Dateien** 
	- ▶ Verzeichnisbäume mit Dateien verbreitet
	- ► Wandeln in Dateien oft möglich
		- \* "Abspeichern"
		- ★ "Exportieren"

 $\Omega$ 

 $\sqrt{m}$   $\rightarrow$   $\sqrt{m}$   $\rightarrow$   $\sqrt{m}$   $\rightarrow$ 

### Die Idee - Wir suchen Dokumente/Inhalte

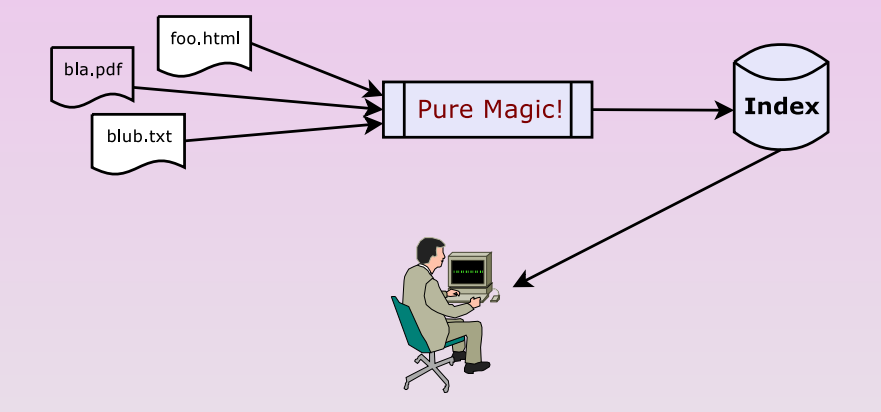

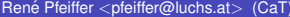

 $\equiv$ 

 $2990$ 

イロト イ部 トイヨ トイヨト

# Die Probleme

- Wie stellt man interessante Dateien zusammen?
- Konvertierung PDF, HTML, PostScript®, .doc, .odt, ... → .txt
- Was ist eigentlich Text genau?
- **.** Wer erstellt/verwaltet den Index?
- Wie macht man indizierte Daten zugänglich?

 $\Omega$ 

イロト イ何 トイヨ トイヨ トーヨ

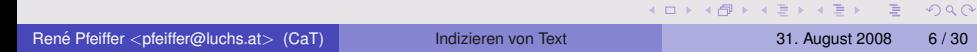

**A BA A BA** 

- **Typische Fileserver halten beliebige Dateien** 
	- $\triangleright$  Strukturierte Bibliothek? Think monasteries!
	- $\blacktriangleright$  Komposthaufen? Think dirt!

 $\equiv$ 

 $\Omega$ 

 $(0,1)$   $(0,1)$   $(0,1)$   $(1,1)$   $(0,1)$   $(0,1)$   $(0,1)$   $(0,1)$   $(0,1)$   $(0,1)$   $(0,1)$   $(0,1)$ 

- **•** Typische Fileserver halten beliebige Dateien
	- $\triangleright$  Strukturierte Bibliothek? Think monasteries!
	- $\blacktriangleright$  Komposthaufen? Think dirt!
- **Identifikation/Destillation von Textdateien schwierig** 
	- $\triangleright$  Bitte aufzeigen wer alle Extensions kennt!
	- $\rightarrow$  file kennt auch nicht alles
	- ► Konverter müssen existieren (oder geschrieben werden)

 $\Omega$ 

 $A \equiv A \land A \equiv A$ 

- **•** Typische Fileserver halten beliebige Dateien
	- $\triangleright$  Strukturierte Bibliothek? Think monasteries!
	- $\blacktriangleright$  Komposthaufen? Think dirt!
- **·** Identifikation/Destillation von Textdateien schwierig
	- $\triangleright$  Bitte aufzeigen wer alle Extensions kennt!
	- $\rightarrow$  file kennt auch nicht alles
	- ► Konverter müssen existieren (oder geschrieben werden)
- Auswahl fällt auf Benutzer
	- $\triangleright$  Vorgabe von Extensions
	- $\blacktriangleright$  keine Inspektion des Inhaltes durch "uns"

 $\Omega$ 

 $\mathcal{A} \oplus \mathcal{B} \rightarrow \mathcal{A} \oplus \mathcal{B}$ 

- **•** Typische Fileserver halten beliebige Dateien
	- $\triangleright$  Strukturierte Bibliothek? Think monasteries!
	- $\blacktriangleright$  Komposthaufen? Think dirt!
- **·** Identifikation/Destillation von Textdateien schwierig
	- $\triangleright$  Bitte aufzeigen wer alle Extensions kennt!
	- $\blacktriangleright$  file kennt auch nicht alles
	- ► Konverter müssen existieren (oder geschrieben werden)
- Auswahl fällt auf Benutzer
	- $\triangleright$  Vorgabe von Extensions
	- ► keine Inspektion des Inhaltes durch "uns"<br>……
- **•** Ermittlung rekursiv durch Tree Walk
	- ▶ Dateisysteme führen (leider) keine Listen

 $\Omega$ 

A + + = + + = +

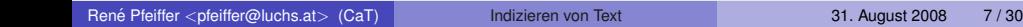

 $2990$ 

メロトメ 御 メメ 君 メメ 君 メー 君

Zahlreiche Werkzeuge existieren:

pdftotext, antiword, unrtf, ooo\_as\_text, lynx, strings,

. . .

 $\equiv$ 

 $na \alpha$ 

 $(0,1)$   $(0,1)$   $(0,1)$   $(1,1)$   $(0,1)$   $(0,1)$   $(0,1)$   $(0,1)$   $(0,1)$   $(0,1)$   $(0,1)$   $(0,1)$ 

. . .

Zahlreiche Werkzeuge existieren:

pdftotext, antiword, unrtf, ooo as text, lynx, strings,

- Ausgabe ist "plain text"<br>The With besarrings at UTF
	- ► Wir bevorzugen UTF-8 Kodierung
	- ▶ Nicht alle Konverter unterstützen das
	- $\triangleright$  Shell Pipes und anschließend  $\text{icony}$  geht dann meist doch

 $\Omega$ 

 $(1,1)$   $(1,1)$   $(1,1)$   $(1,1)$   $(1,1)$   $(1,1)$   $(1,1)$   $(1,1)$   $(1,1)$   $(1,1)$   $(1,1)$   $(1,1)$ 

. . .

Zahlreiche Werkzeuge existieren:

pdftotext, antiword, unrtf, ooo as text, lynx, strings,

- Ausgabe ist "plain text"<br>The With besarrings at UTF
	- ► Wir bevorzugen UTF-8 Kodierung
	- ▶ Nicht alle Konverter unterstützen das
	- $\triangleright$  Shell Pipes und anschließend  $\text{icony}$  geht dann meist doch
- Konvertierter Inhalt ist ausreichend
	- ▶ Suche referenziert die Quelle (Pfad, Dateiname)
	- $\triangleright$  Quelle wird konvertiert/kopiert
	- ▶ Originale bleiben unverändert

 $\Omega$ 

 $(1, 1)$   $(1, 1)$   $(1, 1)$   $(1, 1)$   $(1, 1)$   $(1, 1)$   $(1, 1)$   $(1, 1)$   $(1, 1)$ 

### Text? Was ist Text?

# $U_{\alpha}$  ist  $I_{\alpha}$ t

René Pfeiffer <pfeiffer@luchs.at> (CaT) [Indizieren von Text](#page-0-0) 31. August 2008 8/30

 $\equiv$ 

 $\Omega$ 

イロト イ部 トイ磨 トイ磨 トー

イロト イ部 トイ君 トイ君 トー君 René Pfeiffer <pfeiffer@luchs.at> (CaT) [Indizieren von Text](#page-0-0) 31. August 2008 9/30

 $2990$ 

o .txt ist größte Herausforderung

 $\equiv$ 

 $2990$ 

イロト イ部 トイヨ トイヨト

- **•** .txt ist größte Herausforderung
- Kodierung ermitteln ist nicht trivial
	- ► US ASCII leicht, ISO-8859 Familie schwierig
	- ► Multibyte-Kodierungen leichter (aber nicht immer)
	- **herstellerspezifische Kodierungen eher spezifischer**

 $\Omega$ 

 $(1, 1)$   $(1, 1)$   $(1, 1)$   $(1, 1)$   $(1, 1)$   $(1, 1)$   $(1, 1)$   $(1, 1)$   $(1, 1)$ 

- **•** .txt ist größte Herausforderung
- Kodierung ermitteln ist nicht trivial
	- ► US ASCII leicht, ISO-8859 Familie schwierig
	- **Multibyte-Kodierungen leichter (aber nicht immer)**
	- $\blacktriangleright$  herstellerspezifische Kodierungen eher spezifischer
- **•** Erkennungmethoden
	- Perls Encode:: Guess
	- **Mozillas [Universal Charset Detection](http://www.mozilla.org/projects/intl/UniversalCharsetDetection.html)**
	- ▶ ICUs [Character Set Detection](http://www.icu-project.org/userguide/charsetDetection.html)

 $\Omega$ 

 $(1,1)$   $(1,1)$   $(1,1)$   $(1,1)$   $(1,1)$   $(1,1)$   $(1,1)$   $(1,1)$   $(1,1)$   $(1,1)$   $(1,1)$   $(1,1)$ 

- $\bullet$  . txt ist größte Herausforderung
- Kodierung ermitteln ist nicht trivial
	- ► US ASCII leicht, ISO-8859 Familie schwierig
	- **Multibyte-Kodierungen leichter (aber nicht immer)**
	- $\blacktriangleright$  herstellerspezifische Kodierungen eher spezifischer
- **•** Erkennungmethoden
	- Perls Encode:: Guess
	- ▶ Mozillas [Universal Charset Detection](http://www.mozilla.org/projects/intl/UniversalCharsetDetection.html)
	- ► ICUs [Character Set Detection](http://www.icu-project.org/userguide/charsetDetection.html)
- **XYZ** .txt → UTF-8 .txt Konverter notwendig

 $QQQ$ 

 $(1, 1)$   $(1, 1)$   $(1, 1)$   $(1, 1)$   $(1, 1)$   $(1, 1)$   $(1, 1)$   $(1, 1)$   $(1, 1)$ 

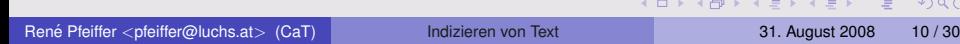

**• Ein Indexer ist auch ein Konverter.** 

 $\equiv$ 

 $2990$ 

イロト イ部 トイ君 トイ君 ト

- **Ein Indexer ist auch ein Konverter.**
- Indexer nimmt Textanalyse vor
	- ► Eliminieren von Stopwörtern
	- ► Tokenisierung / *Stemming*
	- $\triangleright$  Sprachanalyse (sprich Linguistik++)

 $\equiv$ 

 $\Omega$ 

 $(1, 1)$   $(1, 1)$   $(1, 1)$   $(1, 1)$   $(1, 1)$   $(1, 1)$   $(1, 1)$   $(1, 1)$   $(1, 1)$ 

- **Ein Indexer ist auch ein Konverter.**
- Indexer nimmt Textanalyse vor
	- ► Eliminieren von Stopwörtern
	- ► Tokenisierung / *Stemming*
	- $\triangleright$  Sprachanalyse (sprich Linguistik++)
- **Indexer speichert behandelten Text**

 $\equiv$ 

 $\Omega$ 

 $\mathbf{A} \oplus \mathbf{B}$  and  $\mathbf{B} \oplus \mathbf{B}$ 

**4 ロ ト ィ 何 ト** 

- **Ein Indexer ist auch ein Konverter.**
- Indexer nimmt Textanalyse vor
	- ► Eliminieren von Stopwörtern
	- ► Tokenisierung / *Stemming*
	- $\triangleright$  Sprachanalyse (sprich Linguistik++)
- Indexer speichert behandelten Text
- Indexer führt Suche aus
	- **Bewerten der Ergebnisse (***Ranking***)**
	- ► Finden von ähnlichen Begriffen

 $\Omega$ 

 $\mathbf{A} \oplus \mathbf{B}$  and  $\mathbf{B} \oplus \mathbf{B}$ 

 $\leftarrow$   $\leftarrow$   $\leftarrow$ 

- **Ein Indexer ist auch ein Konverter.**
- Indexer nimmt Textanalyse vor
	- ► Eliminieren von Stopwörtern
	- ► Tokenisierung / *Stemming*
	- $\triangleright$  Sprachanalyse (sprich Linguistik++)
- Indexer speichert behandelten Text
- Indexer führt Suche aus
	- **Bewerten der Ergebnisse (***Ranking***)**
	- ► Finden von ähnlichen Begriffen
- **o** Indexer sollte schnell sein
	- $\blacktriangleright$  Fileserver haben typischerweise Gigabytes an Daten
	- ► Google hat Benutzer verwöhnt

 $\Omega$ 

 $A \equiv \mathbf{1} \times \mathbf{1} \times \mathbf{1}$ 

4 同 下

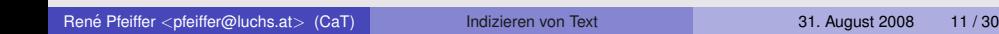

イロン イ母ン イヨン イヨン 一番

 $2990$ 

- [MySQL](http://www.mysql.com/) Datenbankserver
	- $\blacktriangleright$  TEXT Datentyp
	- $\triangleright$  Volltextindex seit Version 3.23.23

 $\equiv$ 

 $\Omega$ 

 $(0,1)$   $(0,1)$   $(0,1)$   $(1,1)$   $(0,1)$   $(0,1)$   $(0,1)$   $(0,1)$   $(0,1)$   $(0,1)$   $(0,1)$   $(0,1)$ 

- [MySQL](http://www.mysql.com/) Datenbankserver
	- $\blacktriangleright$  TEXT Datentyp
	- $\triangleright$  Volltextindex seit Version 3.23.23
- **o** [PostgreSQL](http://www.postgresql.org/) Datenbankserver
	- $\blacktriangleright$  Versteht auch Texte  $\ddot{\smile}$
	- $\triangleright$  Volltextindex seit Version 8.3.0 integriert
	- ▶ Modul tsearch2 für frühere Versionen verfügbar

 $\equiv$ 

 $\Omega$ 

4 重 ド 4 重 ド

 $\overline{AB}$ 

- [MySQL](http://www.mysql.com/) Datenbankserver
	- $\blacktriangleright$  TEXT Datentyp
	- $\triangleright$  Volltextindex seit Version 3.23.23
- **o** [PostgreSQL](http://www.postgresql.org/) Datenbankserver
	- $\blacktriangleright$  Versteht auch Texte  $\ddot{\smile}$
	- $\triangleright$  Volltextindex seit Version 8.3.0 integriert
	- ▶ Modul tsearch2 für frühere Versionen verfügbar
- [Lucene](http://lucene.apache.org/) / [CLucene](http://clucene.wiki.sourceforge.net/) Indexer
	- ► *Apache Lucene is a high-performance, full-featured text search engine library*
	- ▶ [Yahoo!](http://www.microsoft.com/) ist! Premium! Sponsor! von! Lucene!
	- $\blacktriangleright$  Noch Fragen?  $\ddot{\smile}$

画

 $\Omega$ 

 $A \equiv \mathbf{1} \times \mathbf{1} \times \mathbf{1}$ 

4 ロ ト ィ *同* ト

# MySQL Volltextindex

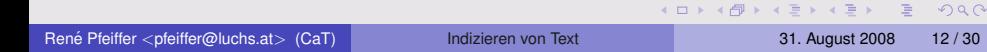

# MySQL Volltextindex

- Anforderungen an Volltextindex
	- $\triangleright$  ausschließlich MyISAM Tabellen
	- $\triangleright$  möglich für CHAR, VARCHAR und TEXT

 $(0,1)$   $(0,1)$   $(0,1)$   $(1,1)$   $(0,1)$   $(0,1)$   $(0,1)$   $(0,1)$   $(0,1)$   $(0,1)$   $(0,1)$   $(0,1)$ 

 $\equiv$ 

 $\Omega$
# MySQL Volltextindex

- Anforderungen an Volltextindex
	- $\triangleright$  ausschließlich MyISAM Tabellen
	- $\triangleright$  möglich für CHAR, VARCHAR und TEXT
- **FULLTEXT() legt Volltextindex an**

 $\equiv$ 

 $\Omega$ 

 $(0,1)$   $(0,1)$   $(0,1)$   $(1,1)$   $(0,1)$   $(0,1)$   $(0,1)$   $(0,1)$   $(0,1)$   $(0,1)$   $(0,1)$ 

# MySQL Volltextindex

- Anforderungen an Volltextindex
	- $\triangleright$  ausschließlich MyISAM Tabellen
	- **möglich für** CHAR, VARCHAR und TEXT
- FULLTEXT() legt Volltextindex an
- eingebaute Liste von Stopwörtern
- Fokus liegt auf englischer Sprache
- sehr leicht einzusetzen

 $\equiv$ 

 $\Omega$ 

4 重 ド 4 重 ド

 $\overline{AB}$ 

# MySQL Volltextindex - Anlegen

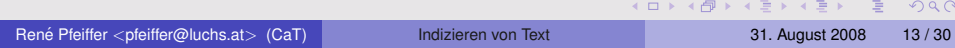

# MySQL Volltextindex - Anlegen

```
CREATE TABLE URL (
  ID bigint(20) NOT NULL auto increment,
 Created datetime NOT NULL default '0000-00-00 00:00:00',
 Modified datetime NOT NULL default '0000-00-00 00:00:00',
 Category int(11) NOT NULL default '0',
  Summary varchar(240) default 'empty',
  URL varchar(240) NOT NULL default '',
  'Status' enum('checked','invalid','unchecked') default 'unchecked',
 Content text,
 MimeType varchar(80) default NULL,
 PRIMARY KEY (ID,URL),
 FULLTEXT KEY TextIndex (Summary,Content),
 ) TYPE=MyISAM;
```
K ロ ▶ K 個 ▶ K 로 ▶ K 로 ▶ - 로 - K 9 Q @

# MySQL Volltextindex - Abfragen

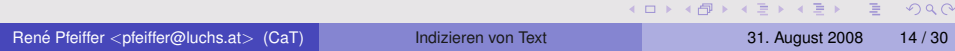

#### MySQL Volltextindex - Abfragen

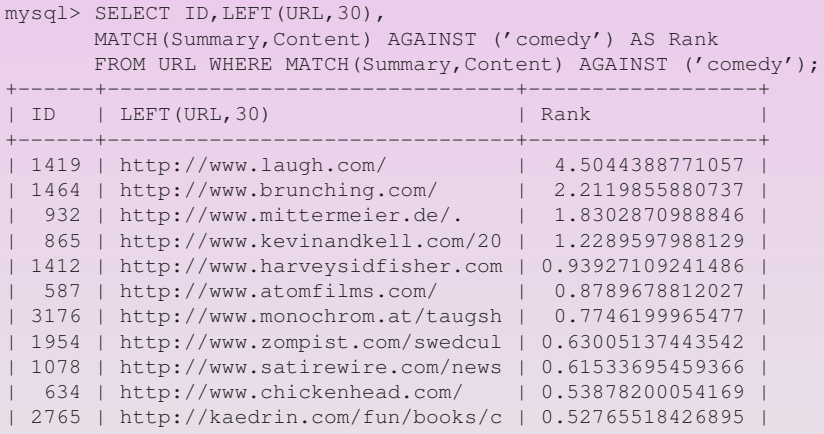

...

 $2QQ$ 

イロト イ部 トイ君 トイ君 トー君

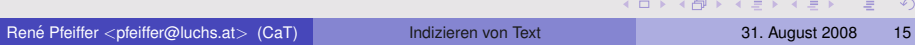

- **· Indizierung basiert auf TSearch2 Modul** 
	- $\blacktriangleright$  Modul war ehemals optional
	- $\blacktriangleright$  ab Version 8.3 fester Bestandteil

 $\equiv$ 

 $\Omega$ 

 $(0,1)$   $(0,1)$   $(0,1)$   $(1,1)$   $(0,1)$   $(0,1)$   $(0,1)$   $(0,1)$   $(0,1)$   $(0,1)$   $(0,1)$ 

- **· Indizierung basiert auf TSearch2 Modul** 
	- $\blacktriangleright$  Modul war ehemals optional
	- $\triangleright$  ab Version 8.3 fester Bestandteil
- **Modul verwendet Stopwörter, Token und Lexeme** 
	- $\triangleright$  Datentyp tsvector beschreibt indizierten Text
	- ▶ Verwendung von Wörterbüchern möglich
	- $\blacktriangleright$  Parser erweiterbar

 $\Omega$ 

 $\sqrt{m}$   $\rightarrow$   $\sqrt{m}$   $\rightarrow$   $\sqrt{m}$   $\rightarrow$ 

- **Indizierung basiert auf TSearch2 Modul** 
	- $\blacktriangleright$  Modul war ehemals optional
	- $\triangleright$  ab Version 8.3 fester Bestandteil
- **Modul verwendet Stopwörter, Token und Lexeme** 
	- $\triangleright$  Datentyp tsvector beschreibt indizierten Text
	- ▶ Verwendung von Wörterbüchern möglich
	- $\blacktriangleright$  Parser erweiterbar
- Indizierung hat Beschränkungen
	- $\triangleright$  Größe tsvector  $\leq$  1 Megabyte
	- $\blacktriangleright$  Länge eines Lexemes  $\leq$  2 kB
	- Anzahl der Lexeme  $\leq 2^{64}$

 $\blacktriangleright$  ...

画

 $\Omega$ 

# PostgreSQL Volltextindex - Anlegen

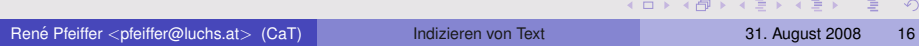

 $\circ$ 

#### PostgreSQL Volltextindex - Anlegen

```
CREATE TABLE msn (
id documents serial.
filename character varying(254) default null,
path character varying(254) default null,
 resource character varying(254) default null,
type character varying(254) default null,
modified timestamp with time zone default now(),
mtime timestamp with time zone default now(),
content text default null,
content_fti tsvector,
UNIOUE (filename.path.resource) ) :
```
CREATE INDEX content idx ON msn USING gin(content fti):

CREATE TRIGGER content\_update BEFORE UPDATE OR INSERT ON msn FOR EACH ROW EXECUTE PROCEDURE tsvector\_update\_trigger(content\_fti,'pg\_catalog.english',content);

KOL KALLARIN (BILA) BILAGA

# PostgreSQL Volltextindex - Suchen

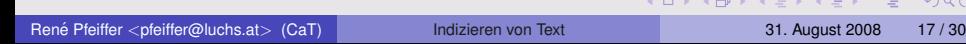

 $Q$ 

#### PostgreSQL Volltextindex - Suchen

```
lynx=> SELECT filename, ts_rank(content_fti,to_tsquery('bluetooth'))
 AS rank FROM msn
 WHERE content_fti @@ to_tsquery('bluetooth')
 ORDER BY rank DESC LIMIT 15;
             filename | rank
-------------------------------------------+-----------
Blueprinting.pdf \vert 0.0983345
Blueprinting.pdf | 0.0983345
BlueSnarf_CeBIT2004.pdf | 0.0982876
BlueSnarf_CeBIT2004.pdf | 0.0982876
trifinite.presentation_it-underground.pdf | 0.0972985
trifinite.presentation_it-underground.pdf | 0.0972985
mws05_slides.pdf | 0.0972985
mws05_slides.pdf | 0.0972985
trifinite.presentation_22c3_berlin.pdf | 0.0970351
trifinite.presentation_22c3_berlin.pdf | 0.0970351
trifinite.presentation_whatthehack_ws.pdf | 0.0968831
trifinite.presentation_whatthehack_ws.pdf | 0.0968831
wicon_2004.pdf \vert 0.0954989
wicon 2004.pdf | 0.095498939t2462.pdf | 0.0928561
(15 rows)
```
 $\equiv$ 

 $\Omega$ 

 $(0,1)$   $(0,1)$   $(0,1)$   $(0,1)$   $(0,1)$   $(0,1)$   $(0,1)$   $(0,1)$   $(0,1)$   $(0,1)$   $(0,1)$ 

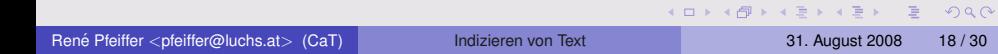

- CLucene ist C++ Portierung von Lucene
	- ▶ Portierungen gibt es auch für .NET, C, Objective C, Perl, Python, PHP5, Ruby & Delphi

画

 $\Omega$ 

 $(0,1)$   $(0,1)$   $(0,1)$   $(1,1)$   $(0,1)$   $(0,1)$   $(0,1)$   $(0,1)$   $(0,1)$   $(0,1)$   $(0,1)$ 

- CLucene ist C++ Portierung von Lucene
	- ► Portierungen gibt es auch für .NET, C, Objective C, Perl, Python, PHP5, Ruby & Delphi
- **Eigenschaften von Lucene** 
	- $\blacktriangleright$  Index ist ca. 20%-30% so groß wie der Originaltext
	- $\triangleright$  *sehr* schnell (≈ 20 MB/min auf Pentium M 1,5 GHz)
	- $\blacktriangleright$  Ranking der Ergebnisse
	- $\blacktriangleright$  eigene Sprache für Queries
	- ▶ *JStreams* Objekte zum Einlesen von Dateien

 $\Omega$ 

4 ロ ト 4 何 ト 4 ヨ ト 4 ヨ ト -

- CLucene ist C++ Portierung von Lucene
	- ► Portierungen gibt es auch für .NET, C, Objective C, Perl, Python, PHP5, Ruby & Delphi
- **Eigenschaften von Lucene** 
	- $\blacktriangleright$  Index ist ca. 20%-30% so groß wie der Originaltext
	- $\triangleright$  *sehr* schnell (≈ 20 MB/min auf Pentium M 1,5 GHz)
	- $\blacktriangleright$  Ranking der Ergebnisse
	- $\blacktriangleright$  eigene Sprache für Queries
	- ▶ *JStreams* Objekte zum Einlesen von Dateien
- Index ist dateibasiert
	- ► Lucene Index "lebt" in einem Verzeichnis<br>Neinärkompatibol zwiechen Plattformen ur
	- ► binärkompatibel zwischen Plattformen und Sprachen

 $\Omega$ 

(ロトス部)→ (理)→ (理)→

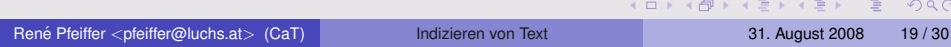

- CLucene bietet ein Framework, also APIs, keine CLIs
	- $\blacktriangleright$  [Luke](http://www.getopt.org/luke/) ist ein Java Werkzeug
	- ► Luke ermöglicht Inspektion eines Index

 $A \cap A \rightarrow A \oplus A \rightarrow A \oplus A$ 

 $\equiv$ 

 $\Omega$ 

- CLucene bietet ein Framework, also APIs, keine CLIs
	- $\blacktriangleright$  [Luke](http://www.getopt.org/luke/) ist ein Java Werkzeug
	- ► Luke ermöglicht Inspektion eines Index
- Anlegen eines *Document* Objekts
	- **Anlegen von Label/Content Paaren**
	- ▶ Anhängen dieser Paare an *Document* Objekt

 $\Omega$ 

 $(1, 1)$   $(1, 1)$   $(1, 1)$   $(1, 1)$   $(1, 1)$   $(1, 1)$   $(1, 1)$   $(1, 1)$   $(1, 1)$ 

- CLucene bietet ein Framework, also APIs, keine CLIs
	- $\blacktriangleright$  [Luke](http://www.getopt.org/luke/) ist ein Java Werkzeug
	- ► Luke ermöglicht Inspektion eines Index
- Anlegen eines *Document* Objekts
	- **Anlegen von Label/Content Paaren**
	- ▶ Anhängen dieser Paare an *Document* Objekt
- Speichern des *Document* Objekts im Index

 $\Omega$ 

a masa mas

4 ロ ト ィ *ロ* ト

- CLucene bietet ein Framework, also APIs, keine CLIs
	- $\blacktriangleright$  [Luke](http://www.getopt.org/luke/) ist ein Java Werkzeug
	- ► Luke ermöglicht Inspektion eines Index
- Anlegen eines *Document* Objekts
	- **Anlegen von Label/Content Paaren**
	- ▶ Anhängen dieser Paare an *Document* Objekt
- Speichern des *Document* Objekts im Index
- Suche geht über beliebige *Label/Content* Paare

 $\Omega$ 

a masa mas

 $\overline{AB}$ 

# CLucene Index - API

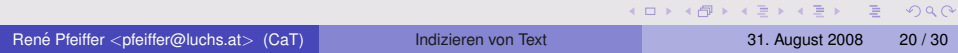

#### CLucene Index - API

```
index_repository = new IndexWriter::IndexWriter( index_path, &analyser,
                                                 new index, true );
```

```
filename wide = to wstring(filename);
field_filename = new Field::Field( (const wchar_t*) L"filename",
                  filename_wide.c_str(),
                  true, true, true, false );
```

```
file document = new lucene::document::Document;
file_document->add( *field filename ):
```

```
index_repository->optimize();
index_repository->close();
```
K ロ ▶ K 個 ▶ K ミ ▶ K ミ ▶ │ 큰 │ ◆ 9,9,0°

#### Indexstrategie

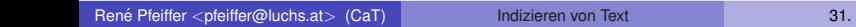

 $2990$ 

メロトメ 御 メメ きょくきょうき

### Indexstrategie

- **1** rekursives Durchqueren von Verzeichnissen
	- **1** Einschränkung aufgrund Dateiendung
	- **2** Aufschreiben interessanter Dateien
- 2 List interessanter Dateien durchgehen
	- **1** Vergleich der mtime mit einer Datenbank
	- **2** bereits bearbeitete Dateien ignorieren
	- **3** neue oder veränderte Datei bearbeiten
		- **1** Dokument-zu-Text Konverter aufrufen
		- **2** extrahierten Text in Index werfen

#### **3** Index aufräumen

- **IN VACUUM FULL ANALYZE msn;**
- ▶ index\_repository->optimize();

 $\Omega$ 

 $\mathbf{A} \equiv \mathbf{A} \times \mathbf{A} \equiv \mathbf{A}$ 

#### The Big Picture

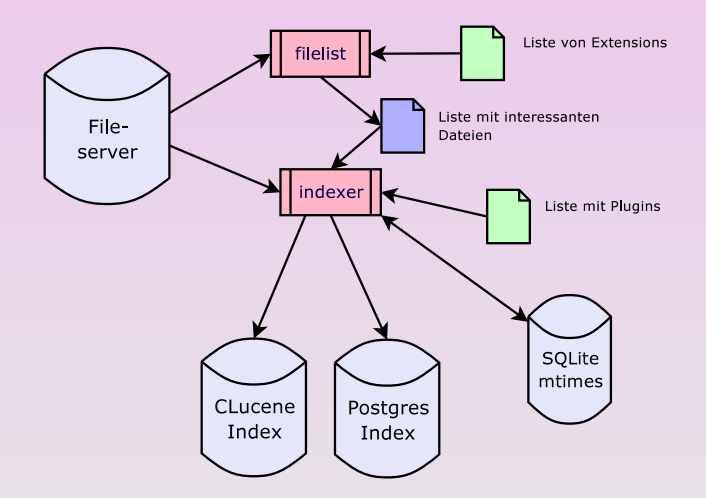

K ロ ▶ K @ ▶ K 할 ▶ K 할 ▶ ... 할 → 9 Q @

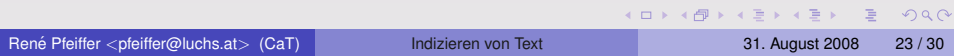

**• Kommando filelist durchquert Verzeichnis rekursiv** 

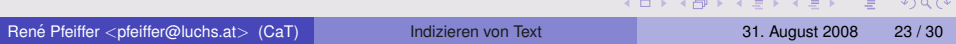

- **Kommando filelist durchquert Verzeichnis rekursiv**
- **Konfigurationsdatei beschreibt interessante Dateien**

```
extension = [ ".doc", ".htm", ".html", ".odp" ]
nice = 13;
output = "filelist.txt";
```
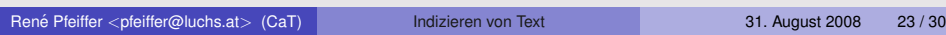

 $\Omega$ 

- **Kommando filelist durchquert Verzeichnis rekursiv**
- **Konfigurationsdatei beschreibt interessante Dateien**

```
extension = [ ".doc", ".htm", ".html", ".odp" ]
nice = 13:
output = "filelist.txt";
```
- **o** *output* Datei enthält Liste
	- ► pro Zeile eine Datei mit Pfad
	- ► # leitet Kommentar ein

**KOL KALLA BIKKEL EL KORA** 

- **Kommando filelist durchquert Verzeichnis rekursiv**
- **Konfigurationsdatei beschreibt interessante Dateien**

```
extension = [ ".doc", ".htm", ".html", ".odp" ]
nice = 13;
output = "filelist.txt";
```
- **o** *output* Datei enthält Liste
	- ► pro Zeile eine Datei mit Pfad
	- ► # leitet Kommentar ein
- **Ja, ein bash Skript hätte es auch getan. Ich weiß.**

 $\Omega$ 

イロト イ押 トイヨ トイヨ トーヨー

### Indexer Kommando

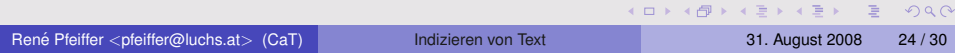

#### Indexer Kommando

o indexer liest von filelist generierte Dateiliste

#### Indexer Kommando

- **o** indexer liest von filelist generierte Dateiliste
- o indexer bedient
	- $\triangleright$  CLucene Backend
	- ► PostgreSQL Backend
	- ► SQLite Datenbank für mtime der Dateien (unabhängig vom Backend)

画

 $\Omega$ 

4 0 8 4 5 8 4 5 8 4 5 8 1
# Indexer Kommando

- **o** indexer liest von filelist generierte Dateiliste
- o indexer bedient
	- $\triangleright$  CLucene Backend
	- ► PostgreSQL Backend
	- ► SQLite Datenbank für mtime der Dateien (unabhängig vom Backend)
- **o** indexer konvertiert Dokumente
	- ► Konfigurationsdatei für externe Plugins
	- $\blacktriangleright$  Plugins sind Shell Kommandos
	- **► häßlich, spart aber Libraries und JStreams**

 $\Omega$ 

化重新分重率 人

 $\overline{AB}$ 

# Indexer Plugins Konfiguration

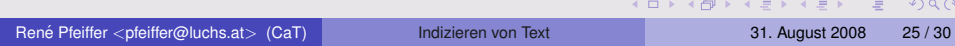

# Indexer Plugins Konfiguration

```
// List of known file extensions and their converters to
// plain text. This file is a configuration file of the
// indexer tool.
pdf=(pdftotext -q -nopgbrk -eol unix $IN - |
     iconv -f ISO-8859-1 -t UTF-8 -o $OUT -)
ps=(pstotext $IN | iconv -f ISO-8859-1 -t UTF-8 -o $OUT -)
doc=(antiword $IN > $OUT)
html=(elinks -dump -dump-charset ASCII $IN > $OUT)
htm=(elinks -dump -dump-charset ASCII $IN > $OUT)
odp=(ooo_as_text $IN > $OUT)
ods=(ooo_as_text $IN > $OUT)
odt=(ooo_as_text $IN > $OUT)
php=(elinks -dump -dump-charset ASCII $IN > $OUT)
rtf=(unrtf --nopict --text $IN > $OUT)
txt = (cat \, \text{STN} > \, \text{SOUT})xls=(py_xls2txt $IN > $OUT)
xml = (cat $IN > $OUT)
```
Diese Datei wird von einem [Boost Spirit](http://www.boost.org/doc/libs) Parser zerlegt und bearbeitet; die Syntax läßt sich leicht verändern oder erweitern.

K ロ ▶ K 個 ▶ K 로 ▶ K 로 ▶ - 로 - K 9 Q @

# Frontend für Suche

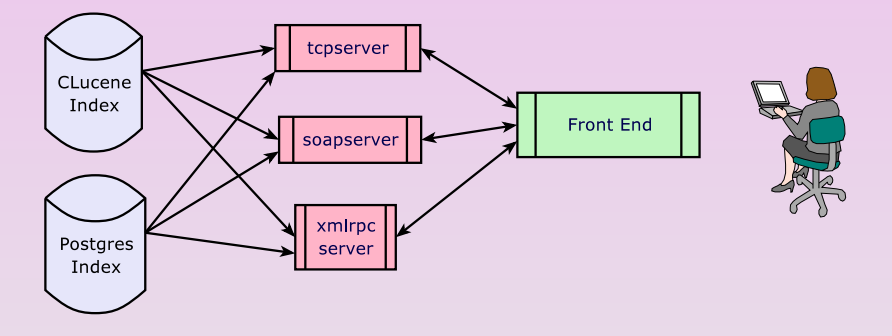

Das Front End muß nur Queries absetzen und die Ergebnisse aufbereiten können. Eine Abstraktionsschicht ermöglicht Front Ends in beliebiger Implementation.

 $\Omega$ 

 $(1,1)$   $(1,1)$   $(1,1)$   $(1,1)$   $(1,1)$   $(1,1)$   $(1,1)$   $(1,1)$   $(1,1)$   $(1,1)$   $(1,1)$   $(1,1)$ 

# Status des Projekts

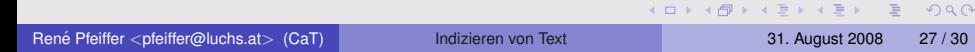

# Status des Projekts

- Leicht außer Kontrolle geratene C++ Übung.
- **•** Pre- $\alpha$  *ready for production*  $\ddot{\smile}$ 
	- ► Code indiziert brav in PostgreSQL & CLucene
	- Testläufe mit 500-600 Dokumenten & 1,3 GB Daten
	- **Fast keine Segfaults mehr**  $\ddot{\smile}$
- **•** Frontends in Arbeit
	- ► eigenes TCP Protokoll mit TCP Server & PHP5
	- XML RPC API hängt an einem mysteriösen Bug (funktioniert nur mit US ASCII Daten)
	- $\triangleright$  SOAP API angedacht
- Code Cleanup dringend notwendig
	- **F** sehr viel *debug stuff* noch enthalten
	- ► Code teilweise eine "Kann man das so machen?" Version<br>NGC LCOde sellte ebiekterientierter sein
	- $\triangleright$  C++ Code sollte objektorientierter sein
- weitere Tests notwendig (Konverter, Dokumentauswahl)
- MySQL Support fehlt (noch)

 $\Omega$ 

**KONYA MARKATA DI BI** 

# Quellcode und Vorabversion

- **o** filelist, indexer, tcpserver und weitere Codefragmente sind unter GPL 2 lizensiert. Quellcode wird gerne zur Verfügung gestellt. Patches & feedback welcome!
- Code benötigt relativ neue SQLite Library, Boost und CLucene.
- **•** Teile des Codes sind in der [Linuxgazette](http://linuxgazette.net/) publiziert (Ausgabe [149](http://www.luchs.at/linuxgazette/149/pfeiffer.html) und [150\)](http://www.luchs.at/linuxgazette/150/pfeiffer.html).
- **.** Das [Strigi](http://strigi.sourceforge.net/) Projekt bietet sich zur Lektüre von CLucene im Einsatz an. Strigi verwendet JStreams zum Lesen von Dateien.

 $\Omega$ 

 $\mathbf{A} \cap \mathbf{B} \rightarrow \mathbf{A} \oplus \mathbf{B} \rightarrow \mathbf{A} \oplus \mathbf{B} \rightarrow \mathbf{A} \oplus \mathbf{B}$ 

#### Noch Fragen?

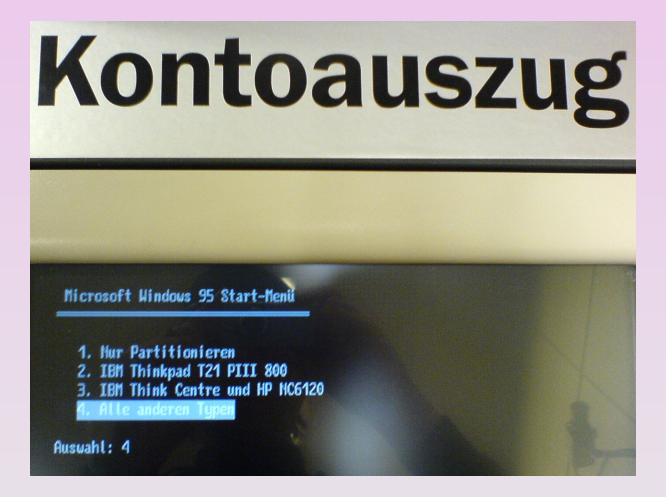

 $\equiv$ 

 $\Omega$ 

 $(0,1)$   $(0,1)$   $(0,1)$   $(0,1)$   $(0,1)$   $(0,1)$   $(0,1)$   $(0,1)$   $(0,1)$   $(0,1)$   $(0,1)$   $(0,1)$ 

# Uber dieses Dokument

- **Autor: René Pfeiffer**
- **Erstellt mit LATEX und LATEX Beamer Class**
- **Dokumentensammlung unter**

<http://web.luchs.at/information/docs.php>

Copyright (C) 2008 by René Pfeiffer </wnx@luchs.at>. This material may be distributed only subject to the terms and conditions set forth in the Open Publication License, v1.0 or later (the latest version is presently available at [http://www.opencontent.org/openpub/\)](http://www.opencontent.org/openpub/).

 $\Omega$ 

KONKARN KENKEN I E